## Some student positions under EMSS & Athletics are posted to the internal Drexel Careers page.

- Log into <u>DrexelOne</u>
   Ensure you are connected to the Drexel VPN
- 2. Click on CO-OP+Career Services

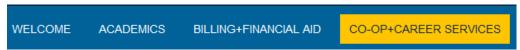

3. Click on Search for a job while at Drexel

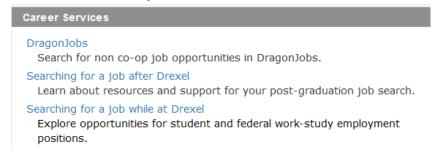

4. You will be routed to the internal careers page of Drexel Careers, for student employment positions.

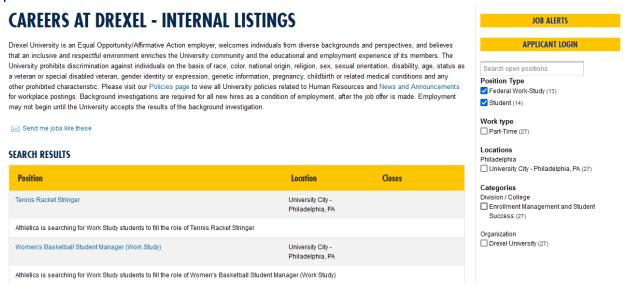